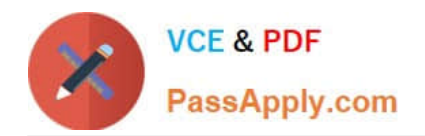

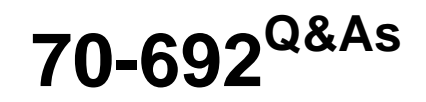

Upgrading Your Windows XP Skills to MCSA Windows 8

# **Pass Microsoft 70-692 Exam with 100% Guarantee**

Free Download Real Questions & Answers **PDF** and **VCE** file from:

**https://www.passapply.com/70-692.html**

100% Passing Guarantee 100% Money Back Assurance

Following Questions and Answers are all new published by Microsoft Official Exam Center

**C** Instant Download After Purchase

**83 100% Money Back Guarantee** 

- 365 Days Free Update
- 800,000+ Satisfied Customers

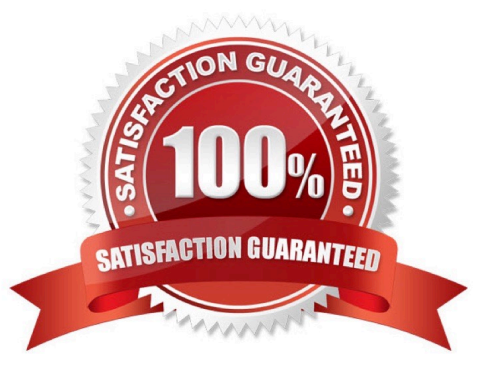

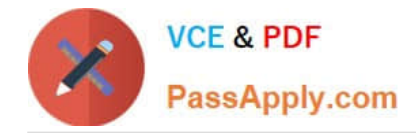

# **QUESTION 1**

You have Windows 8.1 Enterprise client computers. All of the computers are managed by using Microsoft System Center 2012 Configuration Manager.

You enable Microsoft System Center 2012 Endpoint Protection on the computers.

You need to ensure that Endpoint Protection automatically downloads the latest available malware definition updates when unidentified malware is detected on the computers.

What should you configure? (To answer, select the appropriate option in the answer area.)

### Hot Area:

#### **Answer Area**

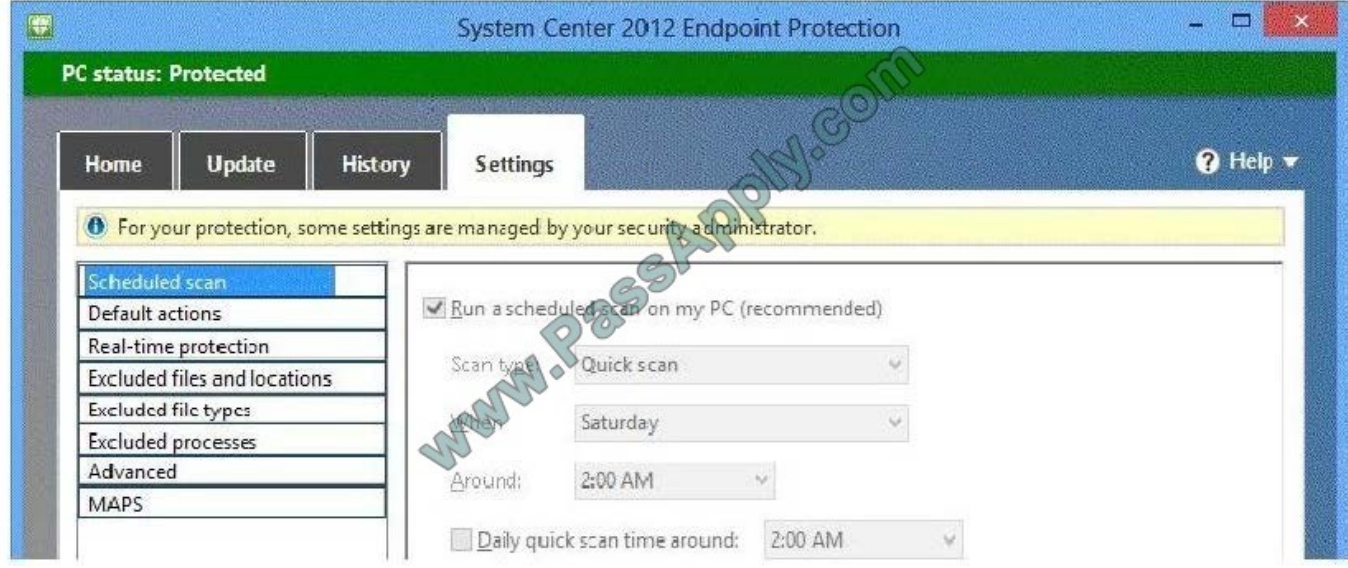

Correct Answer:

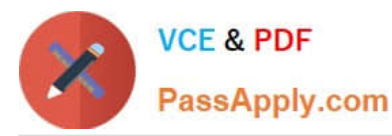

### **Answer Area**

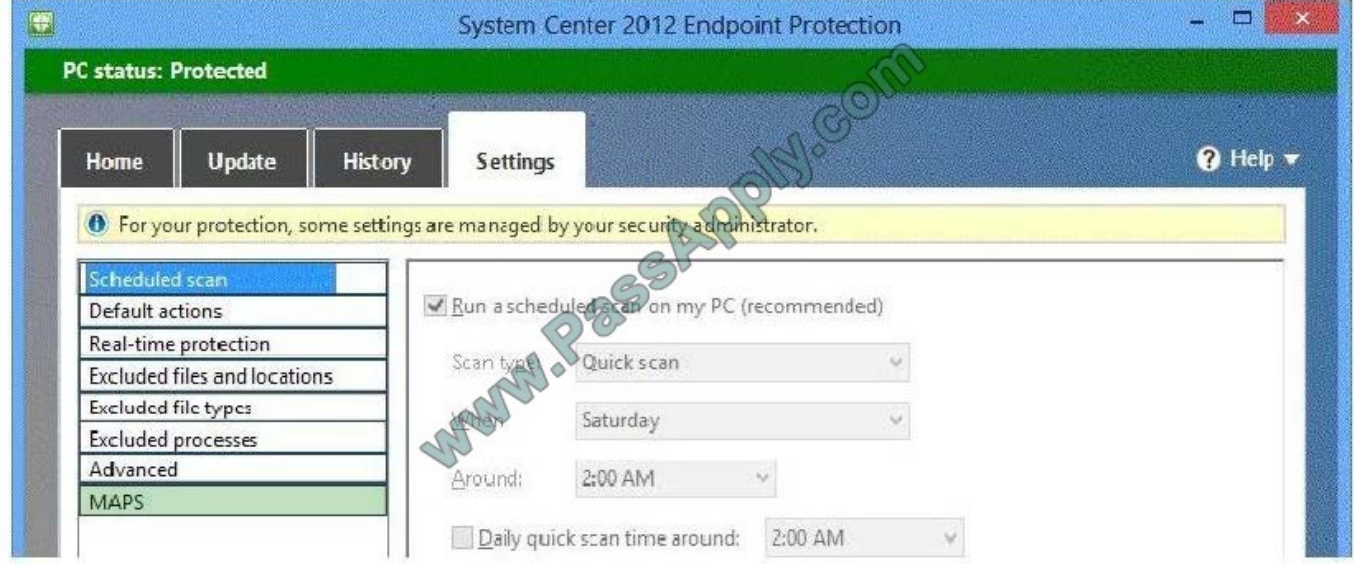

# **QUESTION 2**

A company has 10 client computers that run Windows 8. You are responsible for technical support. You purchase a support tool from the Windows Store while logged in with your Microsoft account.

You install the support tool on several client computers.

Three months later, you attempt to install the support tool on another client computer. The installation fails.

You need to ensure that you can install the support tool on the client computer.

What should you do?

A. On the computer on which you want to install the tool, synchronize the Windows Store application licenses.

B. Disassociate your Microsoft account from the computer on which you want to install the tool. Then reassociate your Microsoft account with the computer.

C. Reset your Microsoft account password.

D. Log in with your Microsoft account and remove a computer from the Windows Store device list.

Correct Answer: D

You could prevent installation of mass storage devices but use the "Allow administrators to override" setting to ensure an administrator could get the flash drive installed.

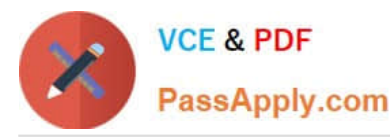

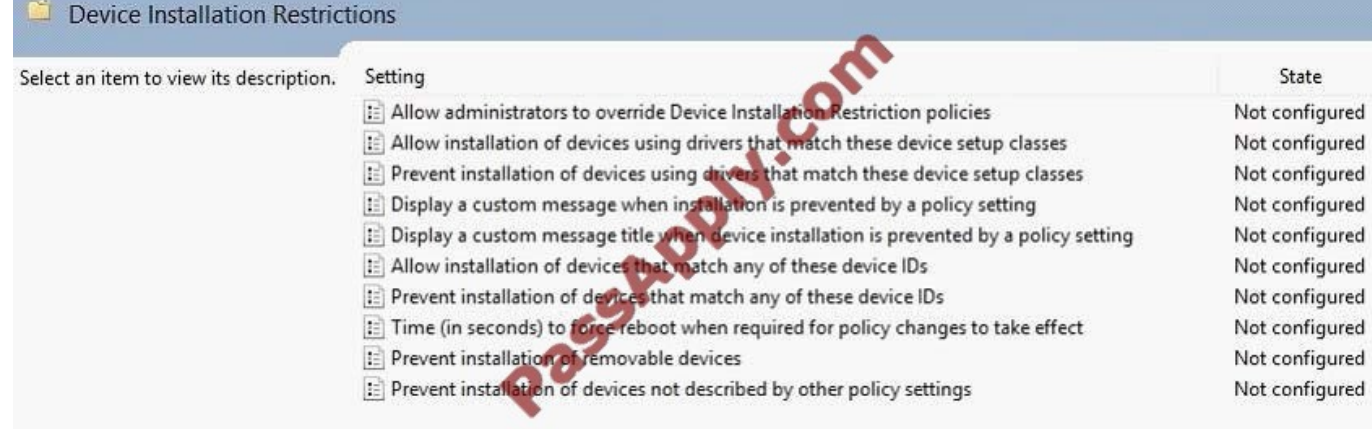

#### C:\Users\Chaudhry\Desktop\1.jpg

http://windows.microsoft.com/en-us/windows-8/windows-store-install-apps-multiple-pcs You can remove a PC from your account when you\\'re signed in to the Store on any PC. After you\\'ve removed a PC from your account, you won\\'t be able

to use the apps that were installed from the Store on that PC.

Further information:

http://windows.microsoft.com/en-us/windows-8/what-troubleshoot-problems-app Troubleshoot problems with an app

Sync app licenses

If a license for an app is out of sync with the license installed on your PC, the app might stop working.

## **QUESTION 3**

You use Windows 7 (32-bit) on your client computer. You create a complete backup of the client computer.

You need to install Windows 8.1 Pro (64-bit) on the computer.

What should you do?

- A. Install Windows 8.1 Pro 64-bit on the existing volume by performing an upgrade installation.
- B. Install Windows 8.1 Pro 64-bit on the existing volume by performing a custom installation.
- C. Install Windows 8.1 Pro Pack.
- D. Install Windows 8.1 into a virtual hard disk (VHD) file.

Correct Answer: B

#### **QUESTION 4**

You have computers that run Windows 8 Pro and are configured as a workgroup. Each computer is scheduled to run a

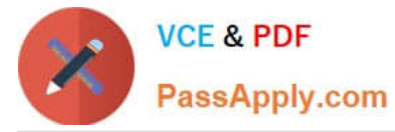

Windows Defender full scan every morning at 07:00.

Users report that they are unable to view previous instances of detected malware when they arrive to work.

You need to ensure that all users can see previous instances of detected malware in Windows Defender.

Which option on the Settings tab should you select? (To answer, select the appropriate option in the answer area.)

Hot Area:

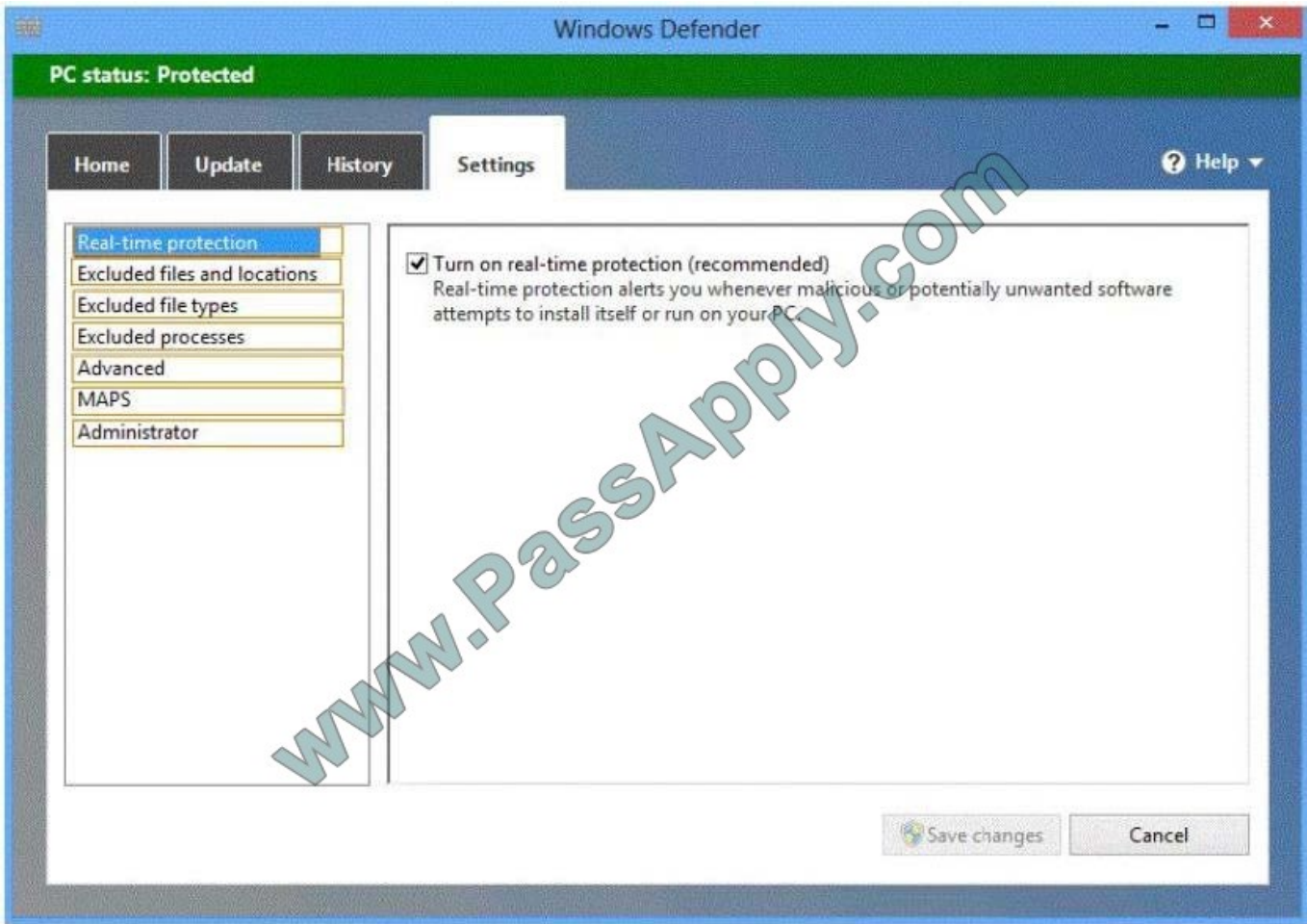

Correct Answer:

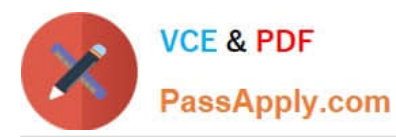

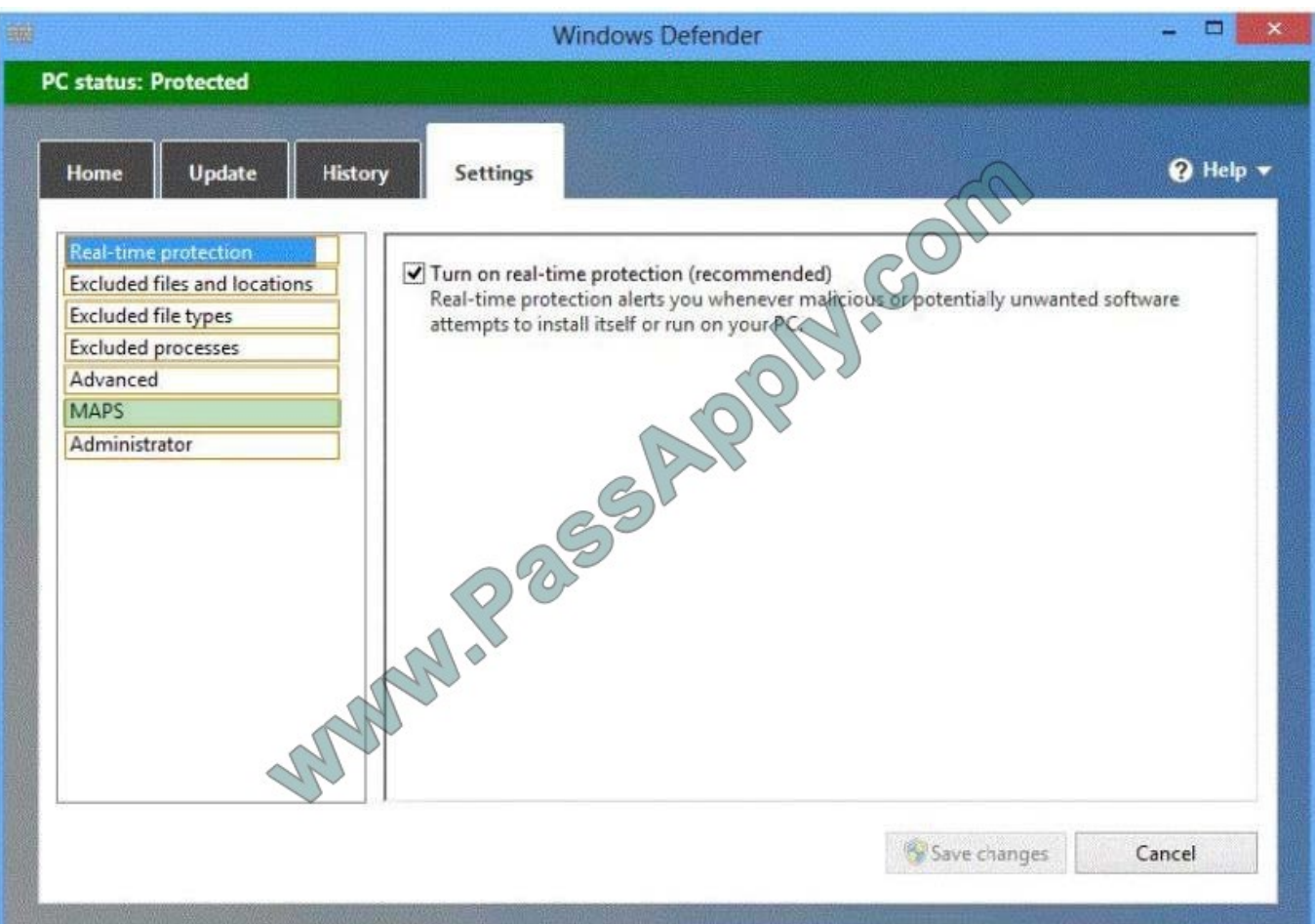

# **QUESTION 5**

You are a consultant traveling out of town. You are carrying a Windows 8.1 Pro laptop that you use for giving presentations while connected to a projector.

You are concerned about battery life while presenting and need to modify your power settings to maximize battery life without risking interrupting your presentation.

Which two settings do you need to configure to increase battery life without risking interruption to your presentation? (To answer, select the appropriate two settings from the Power Options window in the answer area.)

Hot Area:

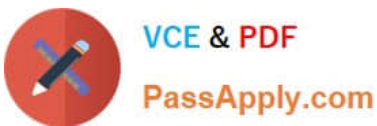

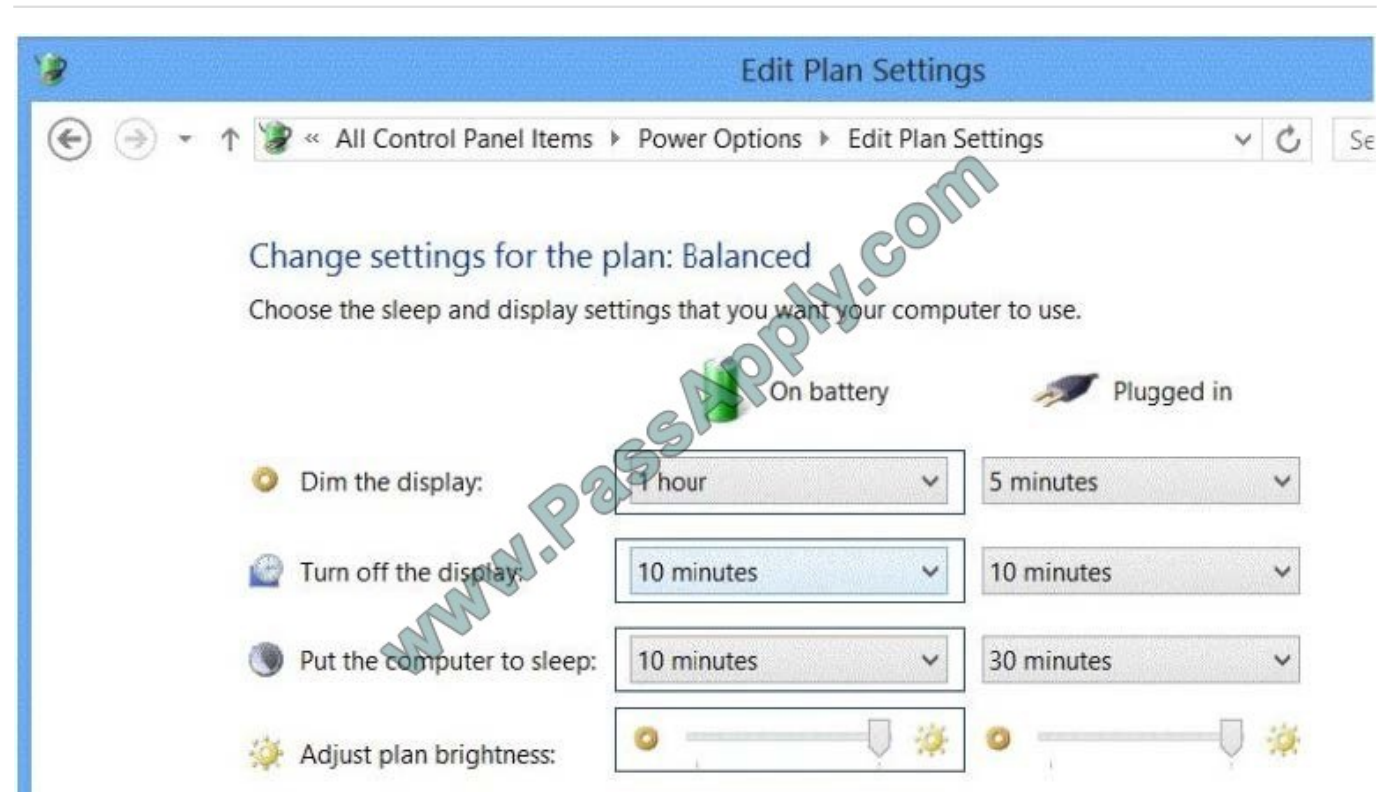

Correct Answer:

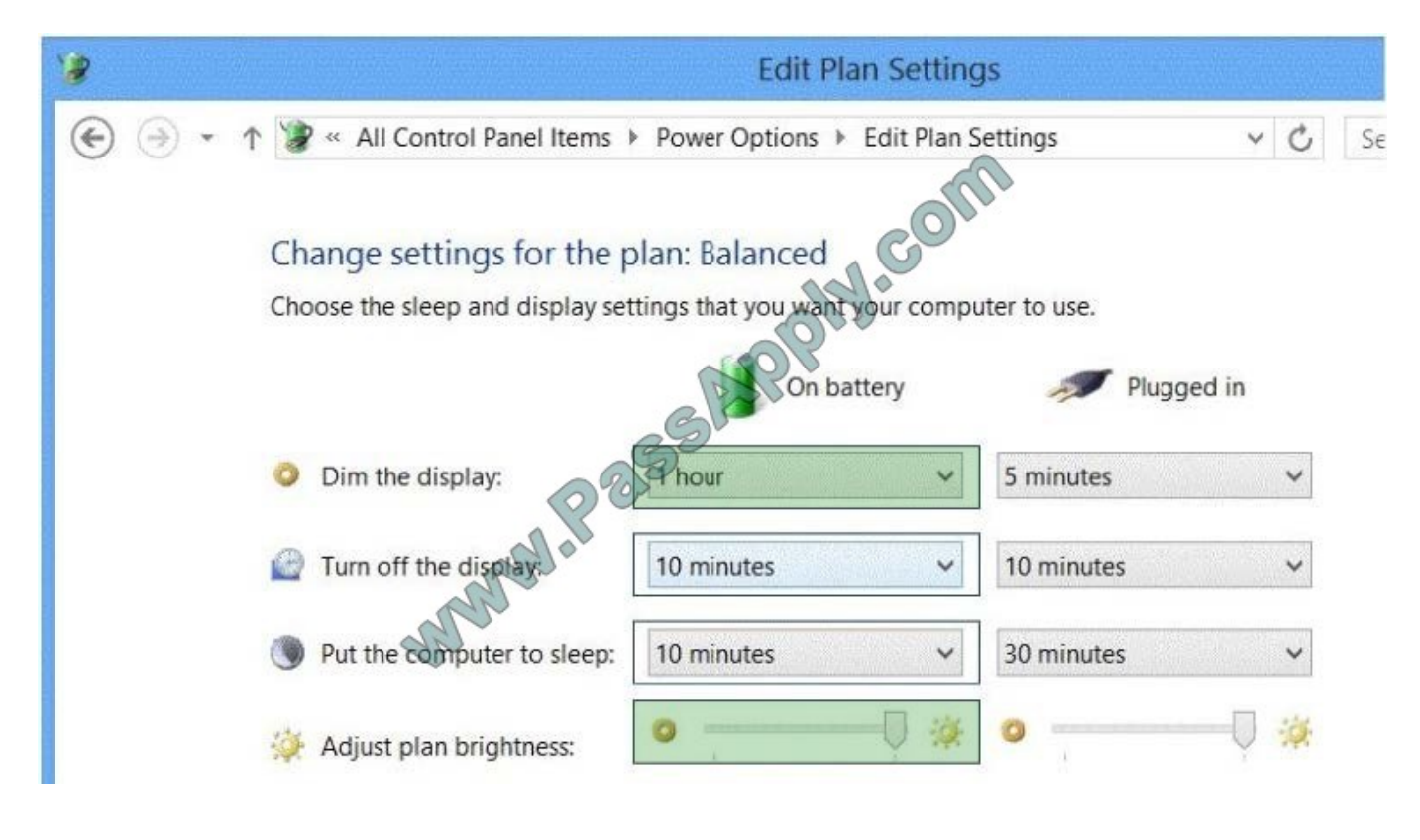

[Latest 70-692 Dumps](https://www.passapply.com/70-692.html) [70-692 Practice Test](https://www.passapply.com/70-692.html) [70-692 Exam Questions](https://www.passapply.com/70-692.html)

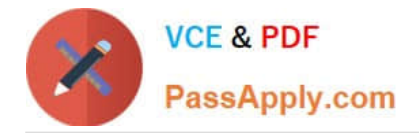

To Read the Whole Q&As, please purchase the Complete Version from Our website.

# **Try our product !**

100% Guaranteed Success 100% Money Back Guarantee 365 Days Free Update Instant Download After Purchase 24x7 Customer Support Average 99.9% Success Rate More than 800,000 Satisfied Customers Worldwide Multi-Platform capabilities - Windows, Mac, Android, iPhone, iPod, iPad, Kindle

We provide exam PDF and VCE of Cisco, Microsoft, IBM, CompTIA, Oracle and other IT Certifications. You can view Vendor list of All Certification Exams offered:

# https://www.passapply.com/allproducts

# **Need Help**

Please provide as much detail as possible so we can best assist you. To update a previously submitted ticket:

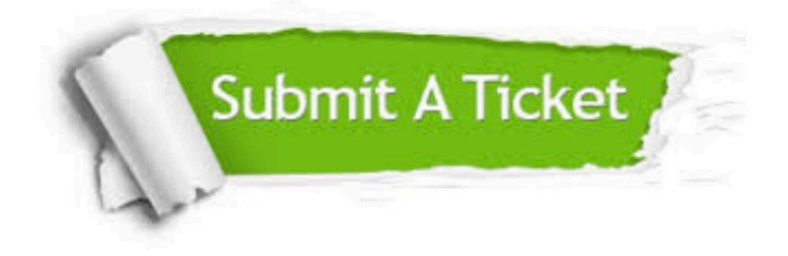

#### **One Year Free Update**

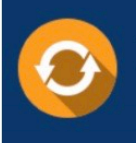

Free update is available within One fear after your purchase. After One Year, you will get 50% discounts for updating. And we are proud to .<br>poast a 24/7 efficient Customer Support system via Email

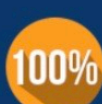

**Money Back Guarantee** To ensure that you are spending on

quality products, we provide 100% money back guarantee for 30 days from the date of purchase

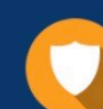

#### **Security & Privacy**

We respect customer privacy. We use McAfee's security service to provide you with utmost security for vour personal information & peace of mind.

Any charges made through this site will appear as Global Simulators Limited. All trademarks are the property of their respective owners. Copyright © passapply, All Rights Reserved.